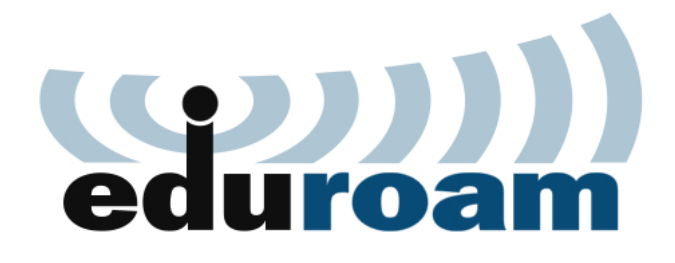

Celem projektu jest stworzenie infrastruktury pozwalającej na swobodne korzystanie z Internetu przez studentów oraz pracowników instytucji akademickich.

Usługa umożliwia dostęp do Internetu wszędzie tam, gdzie widoczna jest sieć bezprzewodowa o nazwie eduroam. Jest ona dostępna w większości wyższych uczelni publicznych, a także w niektórych jednostkach administracyjnych (urzędach, bibliotekach itp.). W Kielcach eduroam dostępne jest na razie jedynie na Politechnice Świętokrzyskiej w wybranych punktach.

Ponieważ jesteśmy w trakcie wdrażania ilość punktów dostępowych stale rośnie. Aktualna lista miejsc w których można skorzystać z eduroam na Politechnice Świętokrzyskiej zamieszczona jest w zakładce "Punkty dostępu".

Usługa wykorzystuje jako metodę uwierzytelniania standard 802.1x. W celu uzyskania dostępu do sieci należy skonfigurować wymagane parametry i podać:

- nazwę użytkownika,
- hasło

Nazwa użytkownika to po prostu adres email. Hasło to hasło do e-maila. Szczegóły konfiguracji znajdują się w zakładce "Konfiguracja eduroam".

Po weryfikacji wprowadz[onych danych w domeni](index.php?option=com_content&view=section&id=1&Itemid=4)e macierzystej użytkownikowi zostanie przyznany dostęp do sieci.